Contrôle de Micro 8 bits

2 heures - David Delfieu

Vendredi 29 mai 2009

# Introduction

On veut commander le moteur pas à pas implanté sur la maquette vue en TP mais suivant un modèle de grafcet. Comme dans le  $TP$  2, le moteur sera cablé de la façon suivante :

- $PB<sub>0</sub>$  sur la phase 0 du moteur;
- $PB<sub>1</sub>$  sur la phase 1 du moteur;
- $-PB_2$  sur la phase 2 du moteur;
- $PB<sub>3</sub>$  sur la phase 3 du moteur;

Concernant la partie commande :

- $PD_0$  sur un bouton poussoir appelé  $Dcy$ ;
- $PD_1$  sur un bouton poussoir appelé  $PE$ ;
- $PD_2$  sur un bouton poussoir appelé  $DP$ ;
- $PD_3$  sur un bouton poussoir appelé  $F$ ;

De plus, on connecte 4 Leds aux sorties du port C :

- $-$  LAR sur  $PC_0$ ;
- $LA$  sur  $PC_1$ ;
- $LPE$  sur  $PC_2$ ;
- $LDP$  sur  $PC_3$ ;

# 1 Exercices

#### 1.1 Delai

Ecrire une fonction delai permettant de générer des temporisations variables multiples de  $20$  ms.

Solution

```
void delai (int d) {
  int i;
  for (i=0; i < d; i++) \_delay\_ms(20);}
```
## 1.2 Pas Entier

On va définir dans cet exercice une fonction *entier* permettant de faire tourner le moteur pas à pas en pas entier dont le sens est défini par la variable sens. Dans cette fonction on va tenir compte de l'état d'une variable globale  $^1$  que l'on nommera *tourne*. La fonction fait tourner le moteur si cette variable vaut 1. Par contre dès que cette variable re-passe à zéro, le moteur s'arrête et l'on sort de la fonction.

```
void entier (int sens);
```
## Solution

```
void entier ( int sens ) {
  int i, j;
  int Tentier [4]={1 ,2 ,4 ,8};
  while (tourne == 1) {
  if ( sens == HORAIRE )
    for ( i=0; i < 4; i++)delai (10) ;
       PORTB=Tentier [i]; // 1 2 4 8}
  else
    for (i=3; i>=0; i--) {
       delai (10) ;
       PORTB=Tentier [i]; // 1 2 4 8
    }
  }
}
```
## 1.3 Demi Pas

On va définir dans cet exercice une fonction *demipas* permettant de faire tourner le moteur pas à pas en pas en demi-pas dont le sens est défini par la variable sens. Dans cette fonction on tiendra compte de l'état de la variable globale *tourne*. La fonction fait tourner le moteur si cette variable vaut 1. Par contre dès que cette variable re-passe à zéro, le moteur s'arrête et l'on sort de la fonction.

```
void demipas (int sens);
```
Solution

```
void demipas ( int sens ) {
  int i, j;
  int Tdemi [8]={1 ,3 ,2 ,6 ,4 ,12 ,8 ,9};
  while (tourne == 1) {
  if ( sens == HORAIRE )
    for (i=0; i < 8; i++)delai (10) ;
       PORTB=Tdemi[i]; // 1 2 4 8
    }
  else
     for (i=7; i>=0; i--) {
```
1. déclarée en dehors du main et des fonctions

```
delai (10) ;
       PORTB=Tdemi[i]; // 1 2 4 8
    }
  }
}
```
# 2 problème

Le graficet de commande est représenté dans la figure (fig.  $2$ ) suivante :

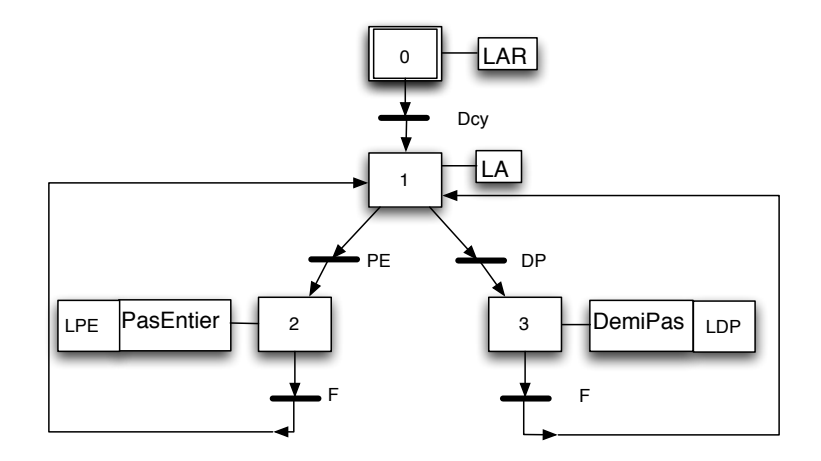

Ce grafcet comprend 4 entrées capteurs reliées aux bouton poussoirs (de type monostable)  $Dcy$ ,  $PE$ , DP et F.

- $Dcy$ : Départ cycle,
- $-PE:$  commande du moteur en pas entier;
- DP : commande du moteur en demi-pas ;
- $F$ : arrêt du moteur.

La partie actionneur constitue la commande du moteur pas à pas en mode "pas entier" ou "demipas". De plus, quatre leds témoignent de l'activité du processus LAR, LA, LPE et LDP.

- $LAR$ : Led indiquant que le système est arrété;
- LA : Led d'Attente ;
- $-$  LPE : Led témoignant que le moteur tourne en Pas Entier;
- $-LDP:$  Led témoignant que le moteur tourne en Demi-Pas;

#### 2.1 Initialisations

En considérant les initialisations suivantes (similaires au  $TP$ ), retrouver les initialisations des différents PORTS correspondant à ce problème.

```
# define Dcy 1 // entrées
# define PE 2
# define DP 4
# define LAR 0 // sorties
#define LA 1
# define LPE 2
# define LDP 3
```
Dans cette application particulière le cas du capteur F sera traité de façon différente : F est cablée sur l'entrée d'interruption externe  $INT_1 : c$ 'est à dire  $PD_3$ . Ce signal sera considéré actif sur un front

montant. Donc on va utiliser cette interruption externe combinée à la variable *tourne* pour réaliser la sortie des étapes 2 et 3.

#### Solution

```
int t;
DDRD = 0 x 00; // 1111 0111 PD2 : interruption Opto
DDRB = 0 x0F;
DDRC = 0 x0F;
PORTB = 0;GICR | = (1 \leq \text{INT1}); // en particulier INTO, validée
MCUCR | = (1<<ISC11) | (1<<ISC10); // front montant
sei(); // Enable global interrupts
```
## 2.2 Réflexion préliminaire

Pour le traitement en OU de la sortie de l'étape 1, le plus aisé est d'écrire une nouvelle fonction transition dont voici le prototype :

int transition\_ $0U(int t1, int t2)$ ;

- 1. Donnez le code de la nouvelle fonction transition  $OU$  de la sortie de l'étape 1.
- 2. Réfléchissez et indiquer de façon littérale comment vous aller procéder pour gérer la sortie des  $étapes 2 et 3.$

Solution

```
int transition_0U(int t1, int t2) {
  int c1 = 0, c2 = 0;
  do {
    c1 = PINC; c2 = c1;
    c1 = capteur & t1;
    c2 = capteur & t2;
  } while ((c1 != t1) && (c2 != t2));
  if (c1 == t1) return 1;
  else return 2;
}
```
La sortie des étapes 2 et 3 est commandée par la variable tourne qui est mise à zéro par le sousprogramme d'interruption associé à l'interruption externe lièe au bouton  $F$ . Cette variable sera mise à un dans l'étape 1.

#### 2.3 Le programme

En considérant les instructions suivantes, écrire le programme qui réalise le grafcet. NB : En pas entier le moteur tournera dans le sens HORAIRE et en demi-pas le moteur tournera en sens TRIGO.

```
void transition (int condition) \{ \ldots \}int transition_OU(int t1, int t2) {...}void etape0 (void) { ... }int main (void)
```

```
{
       // initialisations en E/S des PORTS
  etape0 () ;
  transition (...) ;
  ...
}
```
## Solution

```
int main ( void ) {
  int t;
  DDRD =0 x00 ; // 1111 0111 PD2 : interruption Opto
  DDRB = 0 x0F;
  DDRC = 0 x0F;
  PORTB = 0;GICR | = (1 \leq \text{INT1}); // en particulier INTO, validée
  MCUCR | = (1 << 1SC11) | (1 << 1SC10); // front montant
  sei(); // Enable global interrupts
  do {
    etape0 () ;
    transition (Dcy);
    etape1 () ;
    t=transition_OU(PE,DP);
    if (t == 1) etape2();
    else etape3 () ;
  } while (1);
  return (0) ;
}
```
#### Documentation technique

Le vecteur d'interruption se nomme  $INT1 \text{.}$ vect. La primitive de placement des ITs est  $ISR(...) \{...\}$ . Le type d'événement susceptible de déclencher une interruption externe se programme à l'aide des bits  $ISC_{11}$ ,  $ISC_{10}$ ,  $\in MCUCR$  $MCUCR$  contient les bits de gauche à droite suivant :

 $MCUCR = SE SM_2 SM_1 SM_0 ISC_{11} ISC_{10} ISC_{01} ISC_{00}$ 

Pour les bits  $ISC_{11}$ ,  $ISC_{10}$ , on a :

0 0 : The low level of INT1 generates an interrupt request.

0 1 : Any logical change on INT1 generates an interrupt request.

1 0 : The falling edge of INT1 generates an interrupt request.

1 1 : The rising edge of INT1 generates an interrupt request.

L'interruption externe  $INT_1$  se valide à l'aide du bit  $INT_1 \in GICR$ :

 $GICR = INT_1 INT_0---IVSEL IVCE$ 

Les interruptions se valident de façon générale par le bit  $I \in SREG$ .

$$
SREG = I T H S VN Z C
$$